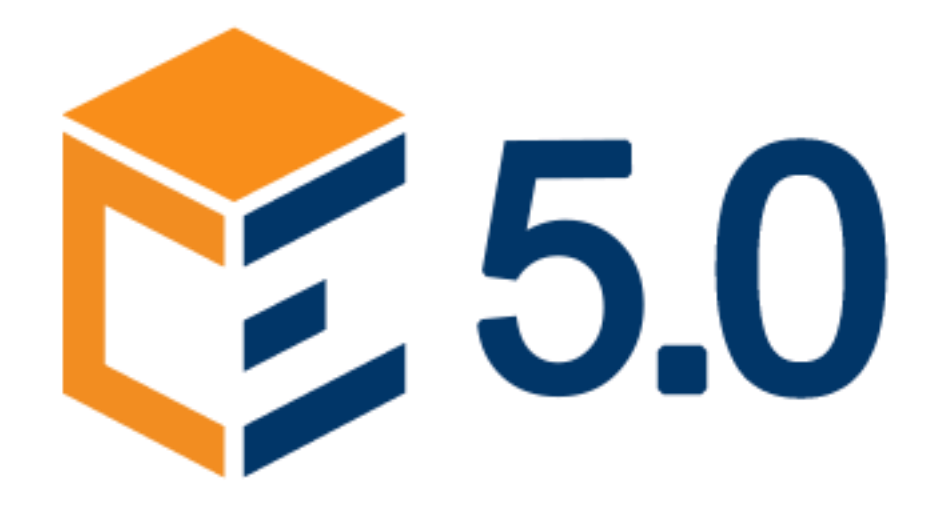

## Formazione 5.0 Percorso da 1.200 ore diviso in 100 corsi

EMOOC Ltd - Progettazione Langdale House 11 LONDRA Company GB11757149

EMOOC srl - Strumenti Viale Europa Unita 22 TREVISO P.IVA 05201420261

EMOOC PLUS srl - Corsi Viale Europa Unita 22 TREVISO P.IVA 05335290267

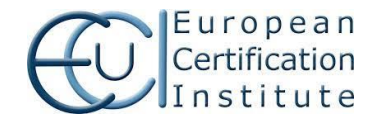

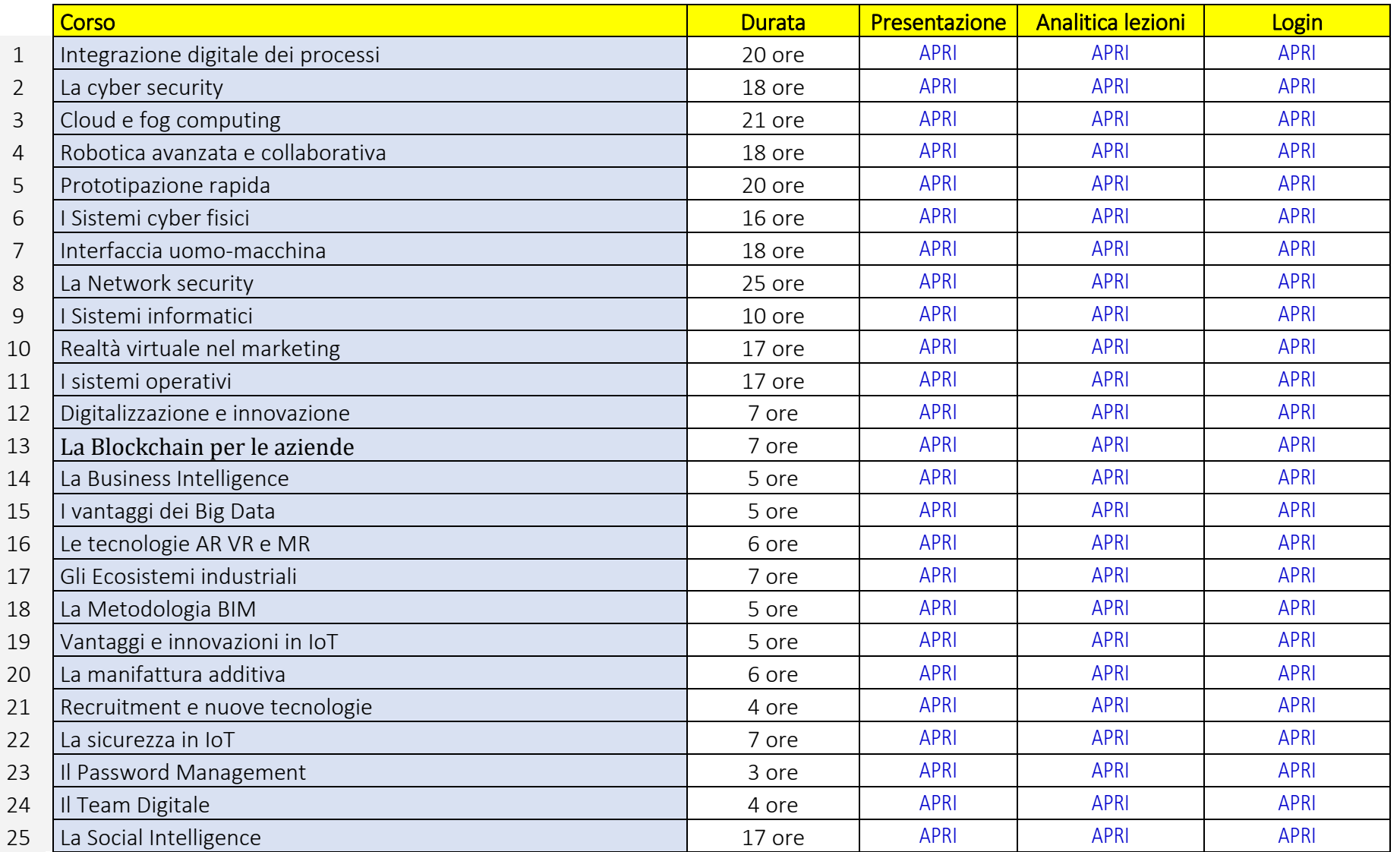

EMOOC srl - Strumenti Viale Europa Unita 22 TREVISO P.IVA 05201420261

EMOOC PLUS srl - Corsi Viale Europa Unita 22 TREVISO P.IVA 05335290267

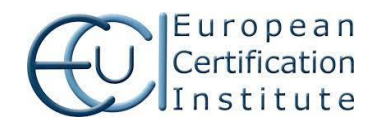

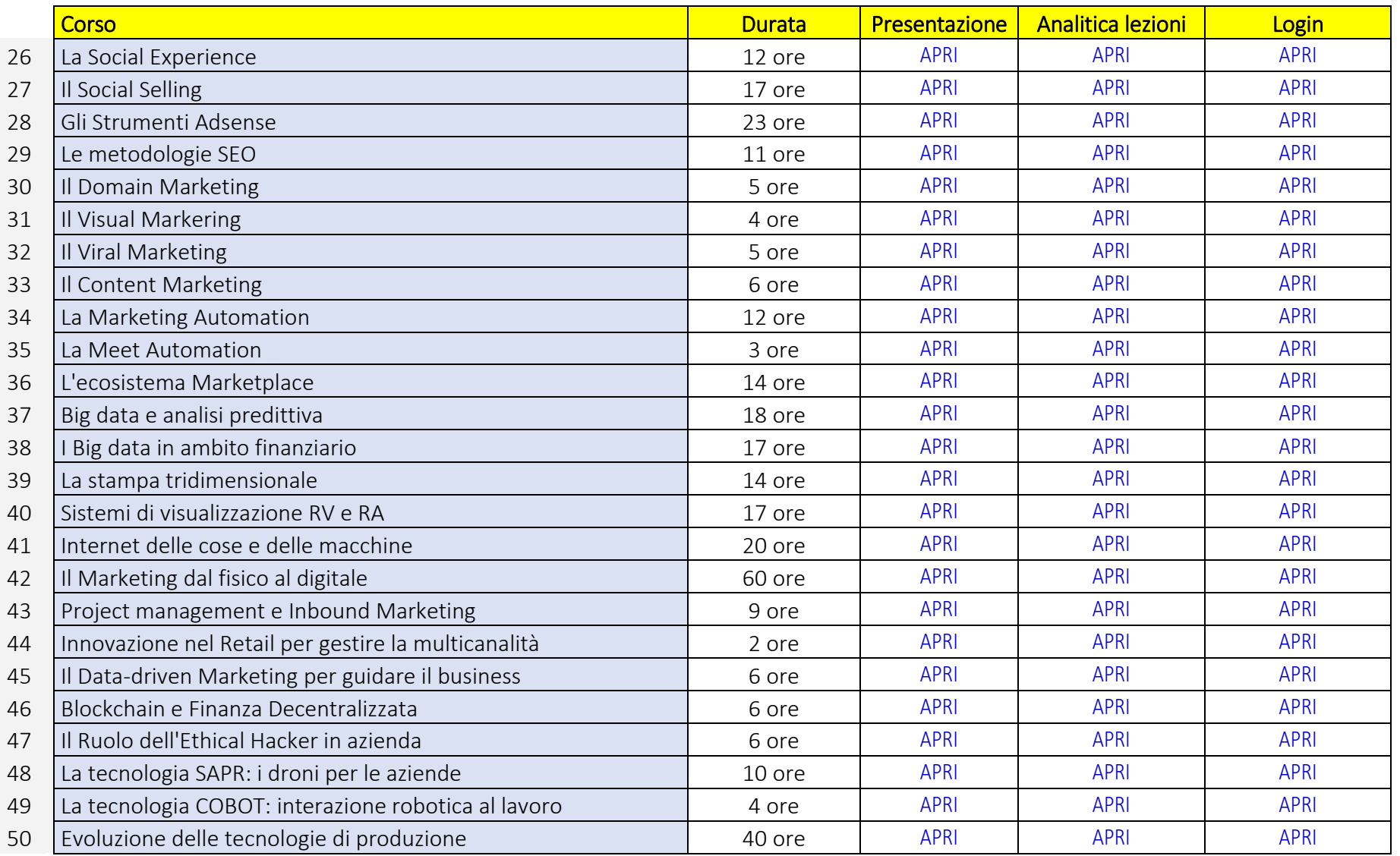

EMOOC srl - Strumenti Viale Europa Unita 22 TREVISO P.IVA 05201420261

EMOOC PLUS srl - Corsi Viale Europa Unita 22 TREVISO P.IVA 05335290267

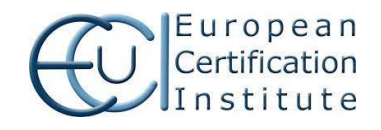

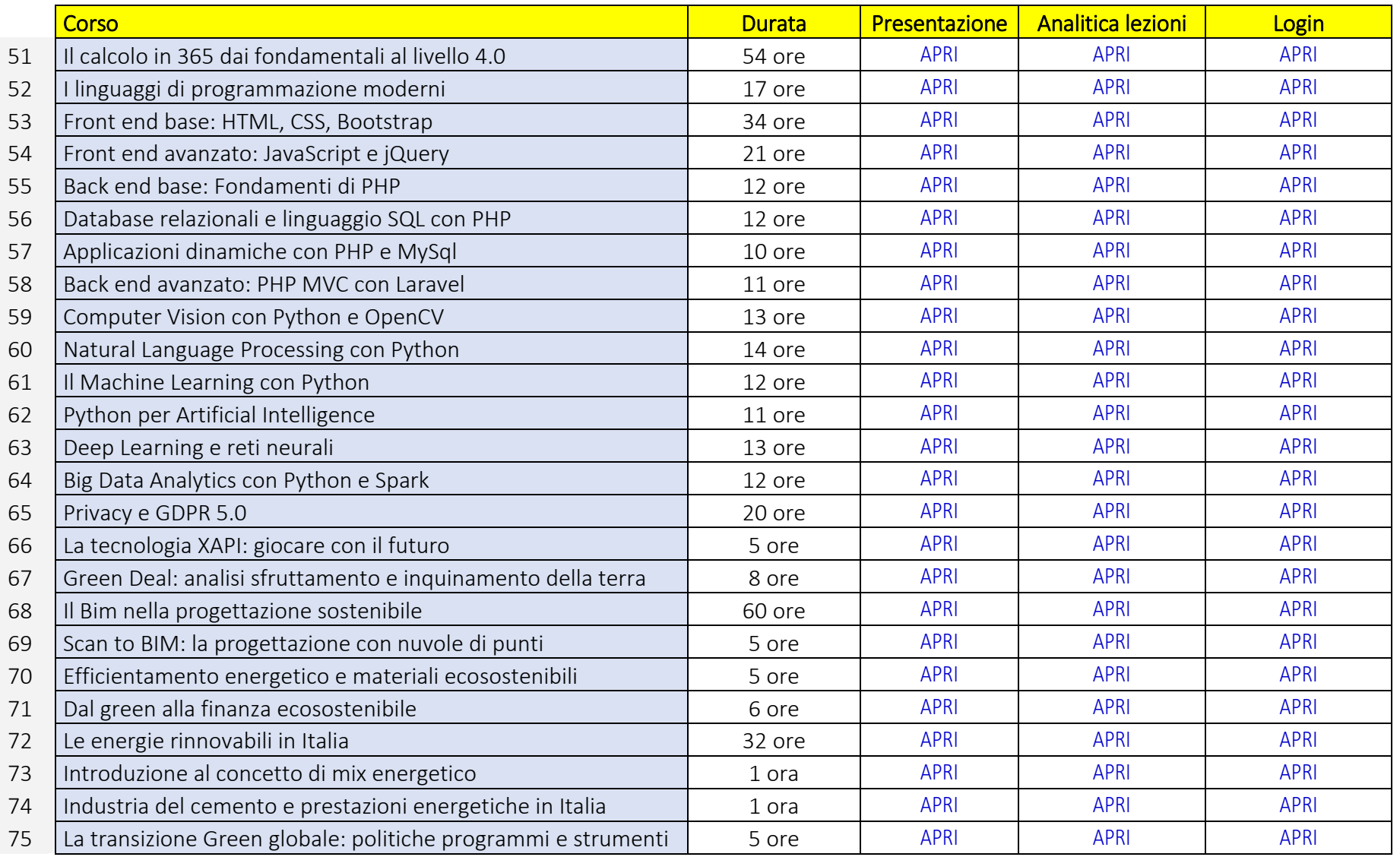

EMOOC srl - Strumenti Viale Europa Unita 22 TREVISO P.IVA 05201420261

EMOOC PLUS srl - Corsi Viale Europa Unita 22 TREVISO P.IVA 05335290267

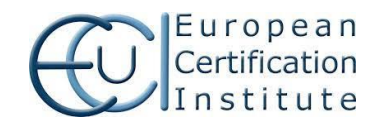

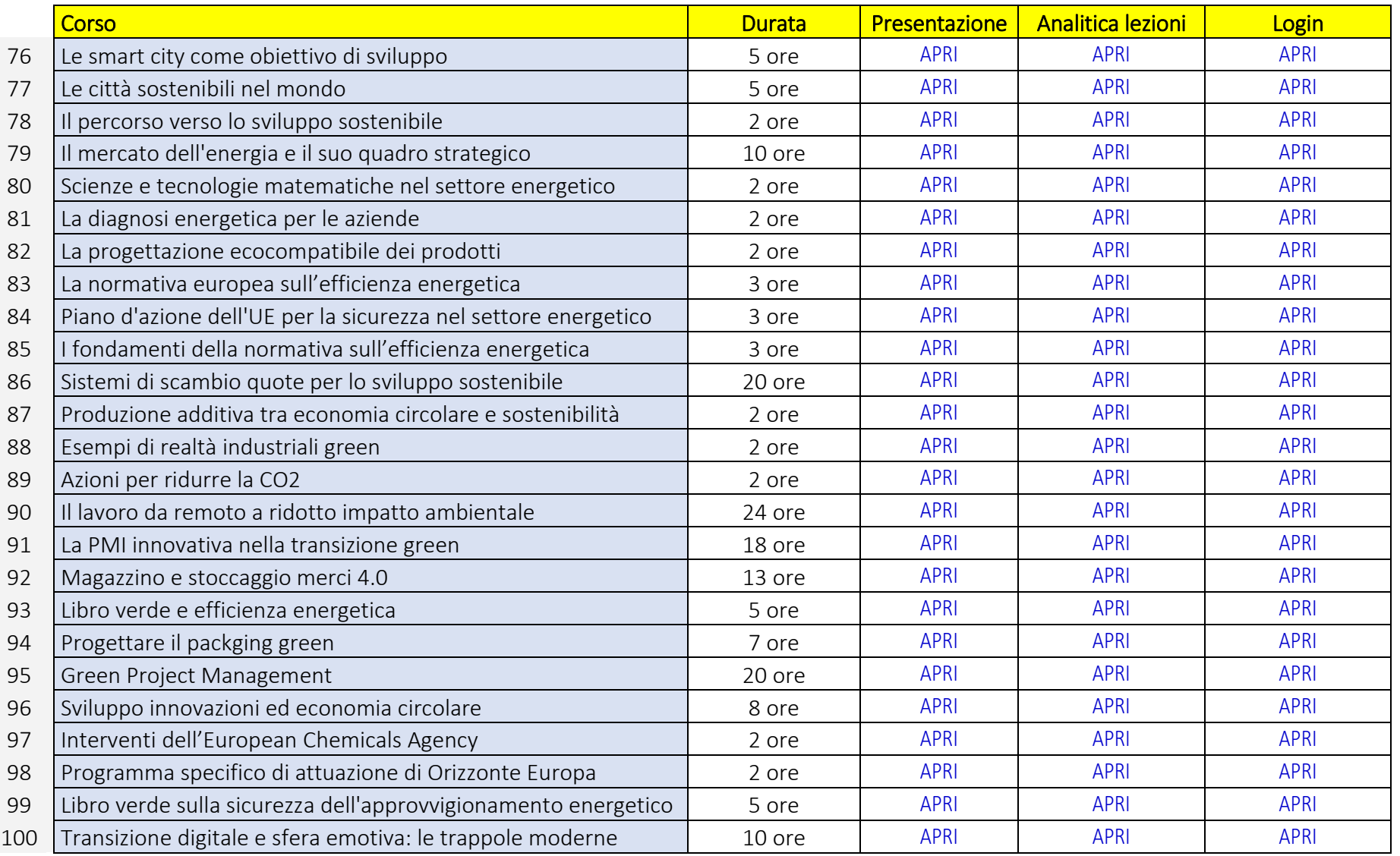

EMOOC srl - Strumenti Viale Europa Unita 22 TREVISO P.IVA 05201420261

EMOOC PLUS srl - Corsi Viale Europa Unita 22 TREVISO P.IVA 05335290267

![](_page_4_Picture_5.jpeg)